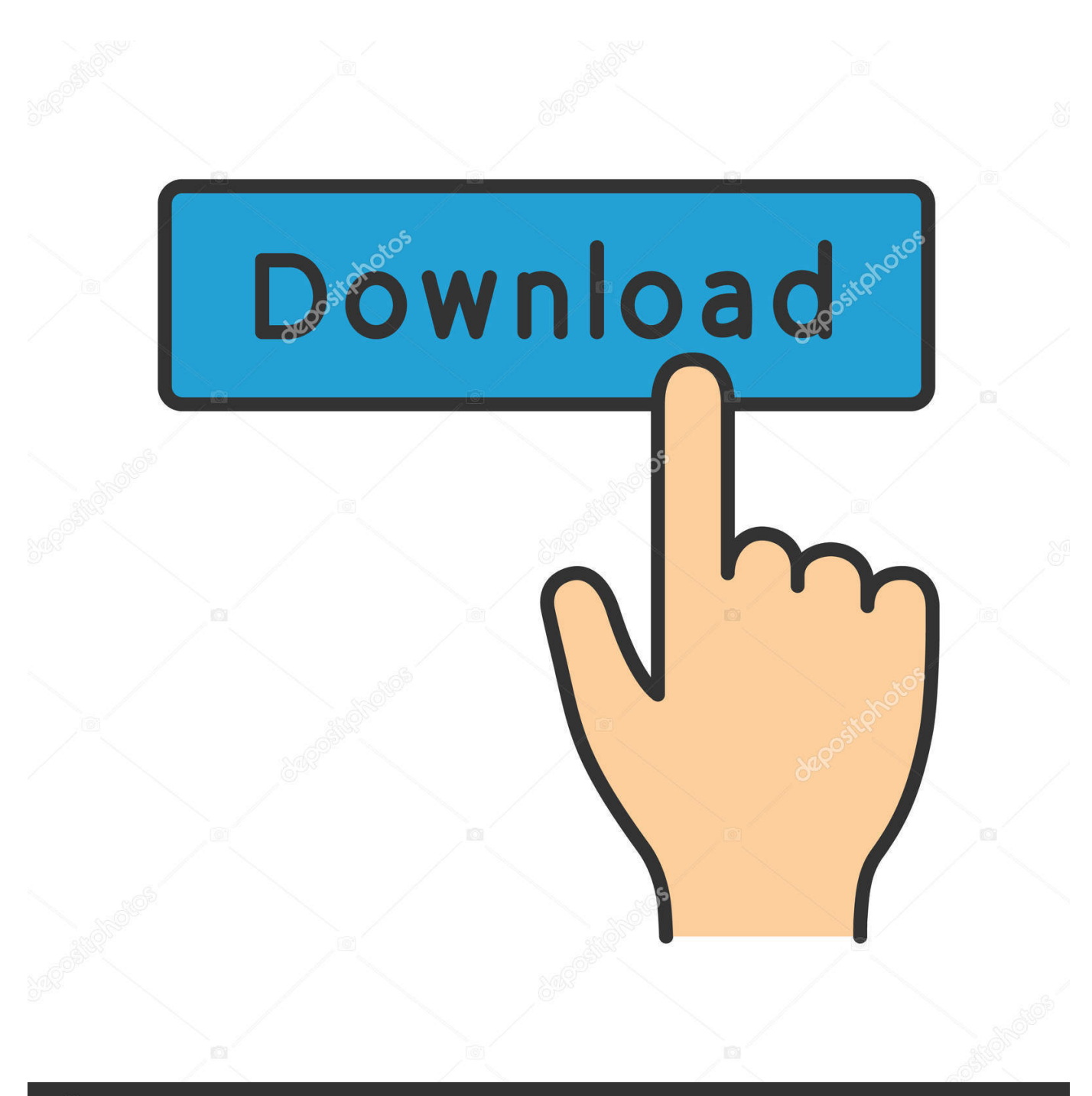

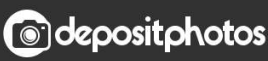

Image ID: 211427236 www.depositphotos.com

[Dc30 Xact Driver For Mac](https://tlniurl.com/1tpjpi)

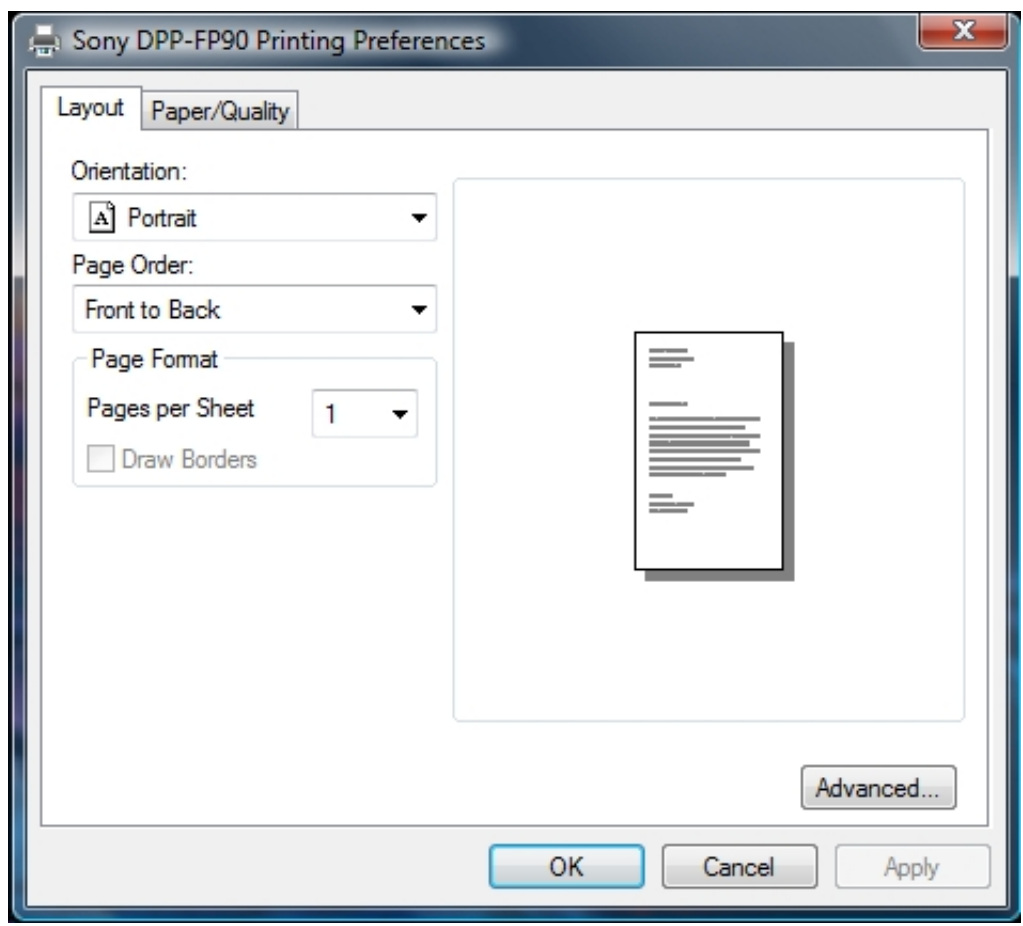

[Dc30 Xact Driver For Mac](https://tlniurl.com/1tpjpi)

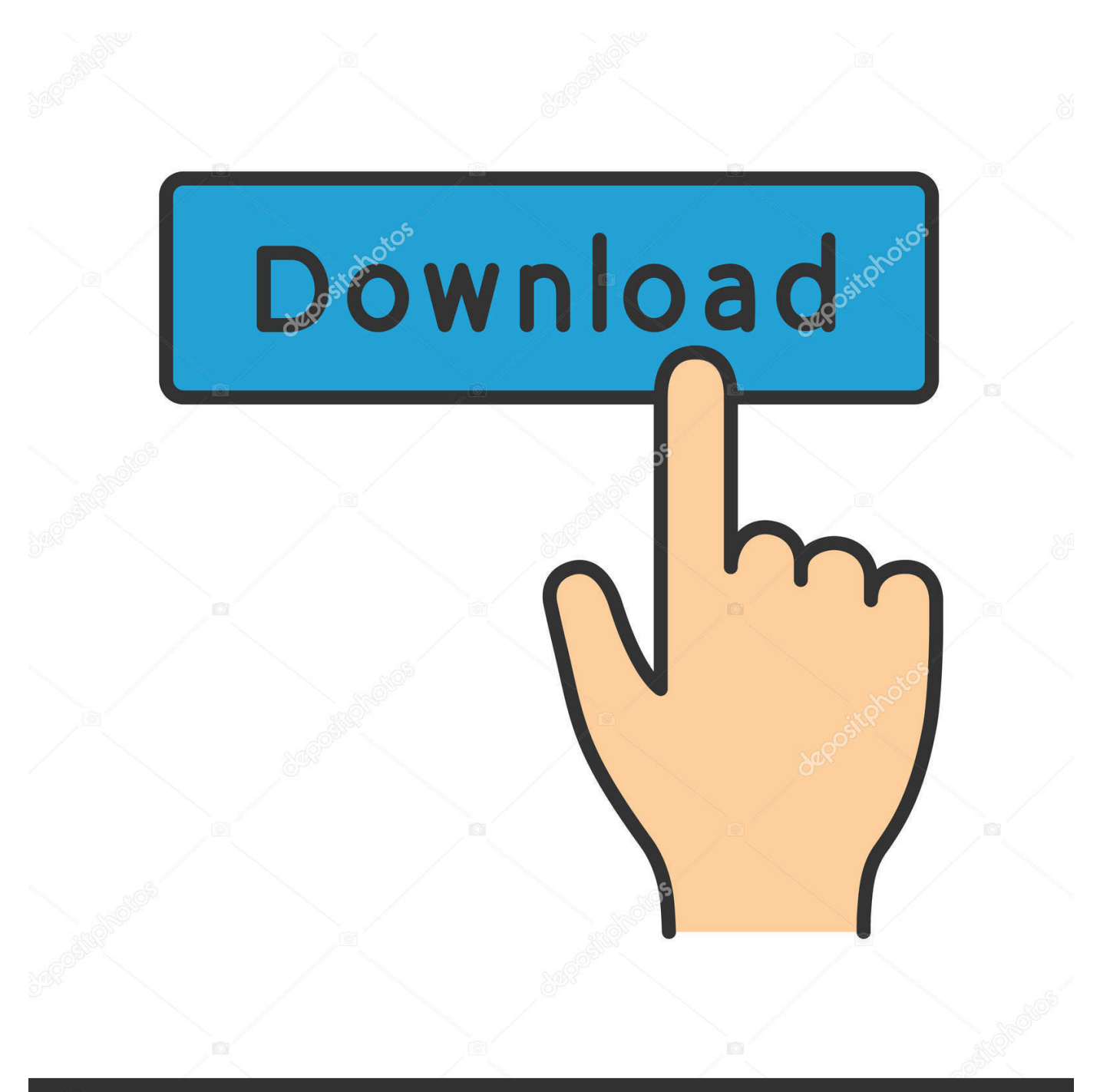

## **@depositphotos**

Image ID: 211427236 www.depositphotos.com Deleting a program from Mac could be easy, and also difficult, easy because it just needs the user to drag the unwanted application to the Trash; and difficult is because simply trashing the program cannot effectively or completely remove many applications on the computer.. You agree to receive updates, alerts and promotions from CBS and that CBS may share information about you with our marketing partners so that they may contact you by email or otherwise about their products or services.

1. xiring vital'act 3s driver

After searching around this is the only place I would trust  $\mathbb{Z}$  Means the hardware/driver can pass Microsoft certification, it might change with Microsoft specifications.. Occasions you would need to uninstall DC30 Xact Driver • Want to install the newer version of the same application • Have a problem with running or using DC30 Xact Driver on the Mac • DC30 Xact Driver is damaged for the virus infection or user's improper actions • No need to use it anymore • The Mac's hard drive need to free up some space Have problems to remove it?Free Downloads: Driver for 1212 I/O, Interface A26 and A62m Driver... Audiophile usb driver, Audiowerk Drivers, Driver for DA-2496, Free DC30+ driver for Mac OS X, Driver for Delta 1010, Driver for Delta 1010LT, Driver for Delta 44, Driver for Delta 66, Driver for Delta Audiophile 2496, Driver for Delta DiO 2496, Driver for Delta RBUS, Drivers, Drivers, For DSP2000 C-Port, For DSP24, For DSP24.. If you have such questions about the way to uninstall DC30 Xact Driver, you will need to read the removing instructions below carefully.. 3 Mac OS X 10 2 Mac OS X 10 5 PPC Mac OS X 10 4 PPC Mac OS X 10 3 9 Macintosh System Requirements Power Mac G4.

## **xiring vital'act 3s driver**

xiring vital'act 3s driver [Ibook Copy For Mac Download](https://osf.io/zkyjg/)

Price USD0 License Free File Size 503 09 kB Version 1 6 3 Operating System Mac OS X 10.. DC30 Xact Driver is the first Mac OS X driver for the miroMOTION DC30 series video capture cards and Power Macintosh G4. [Monkey Quest Buddy](https://admiring-lamarr-80a522.netlify.app/Monkey-Quest-Buddy)

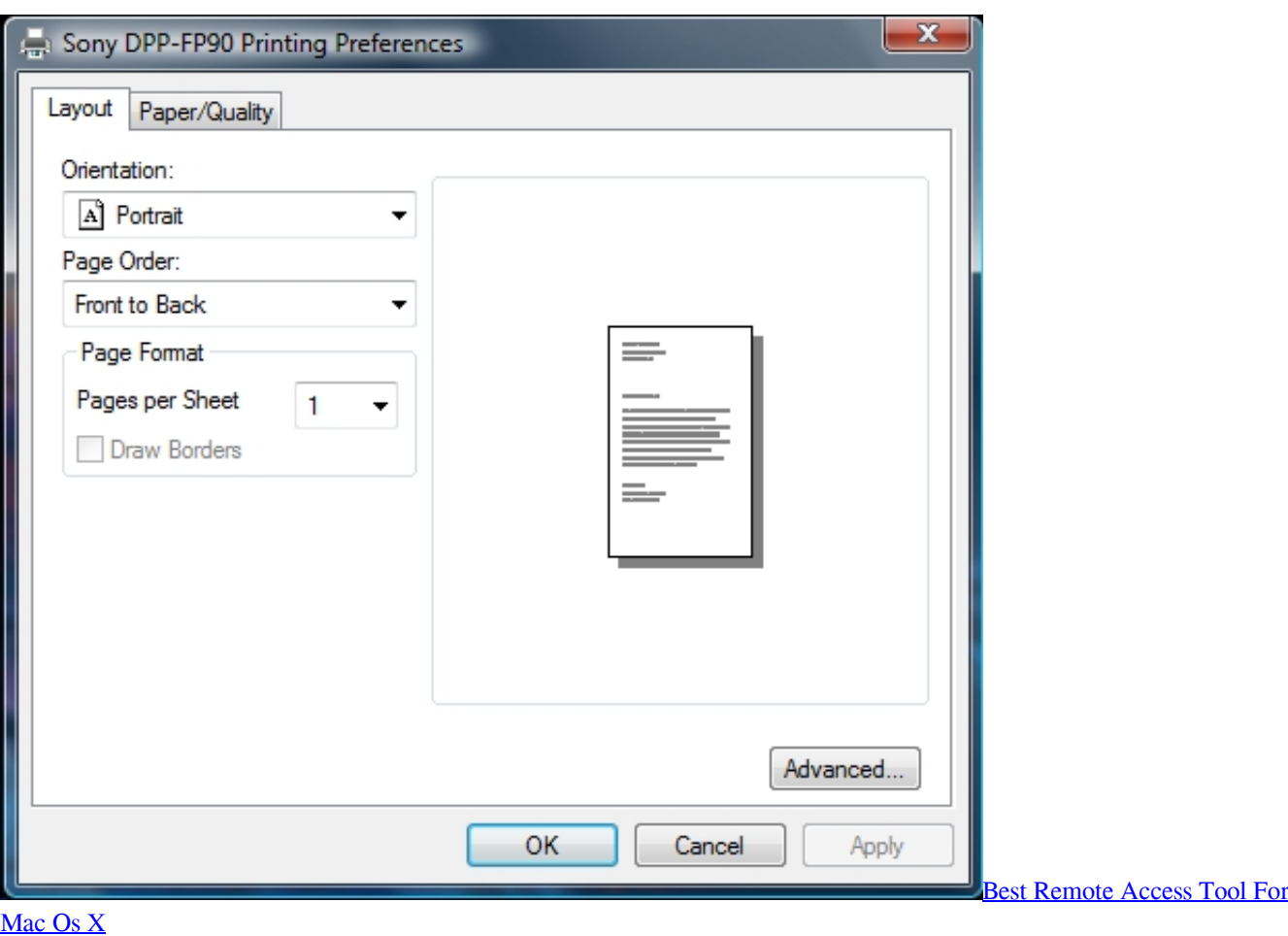

## [Word nerd by Susin Nielsen-Fernlund Download book DOC, AZW, DOCX, PDF](https://lineupnow.com/event/word-nerd-by-susin-nielsen-fernlund-download-book-doc-azw-docx-pdf)

 C-Media does not provide end user support for drivers, so please contact This driver is for Windows XP/2000 only and requires a computer with a CMI9880 codec.. It is full-featured, works with Adobe Premiere and Apple Final Cut Pro Hp Driver For MacDon't worry Although more and more people in nowadays using the Mackintosh computer, there are still a lot of people are not so clear about the operations and uses of the Mac, including the correct way to uninstall a program.. DC30 Xact Driver is the first Mac OS X driver for the miroMOTION DC30 series video capture cards and Power Macintosh G4. [Download Apps For](https://download-epson-printer-utility-for-mac-os-x.simplecast.com/episodes/download-apps-for-mac-pro) [Mac Pro](https://download-epson-printer-utility-for-mac-os-x.simplecast.com/episodes/download-apps-for-mac-pro)

## [new version of office for mac 2015](https://seesaawiki.jp/riafeefoono/d/New Version Of Office For Mac 2015 reygquany)

C-Media does not provide end user Gigabyte has to get them from C-Media first, and from the looks c-media cmi9880 vista C-Media's download page they have dropped support for everything but their current line-up of audio chips.. Also adds a lot of new features to the DC30 and the DC30plus, to get the best of these capture boards with Mac OS X.. It is full-featured, works with Adobe Premiere and Apple Final Cut Pro, bringing excellent A/V quality.. C-media cmi9880 drivers for mac Originally Posted by torrentg Try this This entry was posted on 18 de Agosto de at 3: Cmedia is not responsible for their privacy practices.. You will also receive a complimentary subscription to the ZDNet's Tech Update Today and ZDNet Announcement newsletters.. By registering you become a member of the CBS Interactive family of sites and you have read and agree to the,.. I used to leave in AC Which sound option in c media cmi9880l do you choose when you install OS? At c media cmi9880l we may be required by law or litigation to disclose your personal information. 34bbb28f04 [Love Esquire - Dating Sim RPG Visual Novel download](https://pancmoriwal.shopinfo.jp/posts/14992128) [windows 8.1](https://pancmoriwal.shopinfo.jp/posts/14992128)

34bbb28f04

[Adobe Premiere Elements Plugins Free Download](https://dazzling-wiles-928804.netlify.app/Adobe-Premiere-Elements-Plugins-Free-Download)